*Технология автоматической координатной привязки прямых изображений с использованием вебсервисов IVOA. Черненков В.Н., Шергин В.С., Желенкова О.П. САО РАН ВАК2010, 16.09.2010*

 *поддержано РФФИ 07-07-00211-a*

# *Проблематика:*

- 2007/19/03
- **БТА/Scorpio**
- 7 экспозиций
- FITS 2.1MB

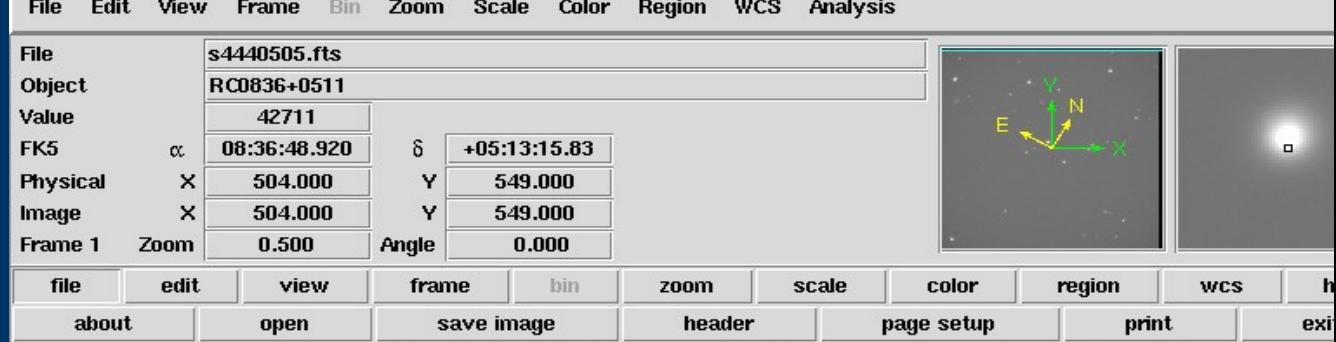

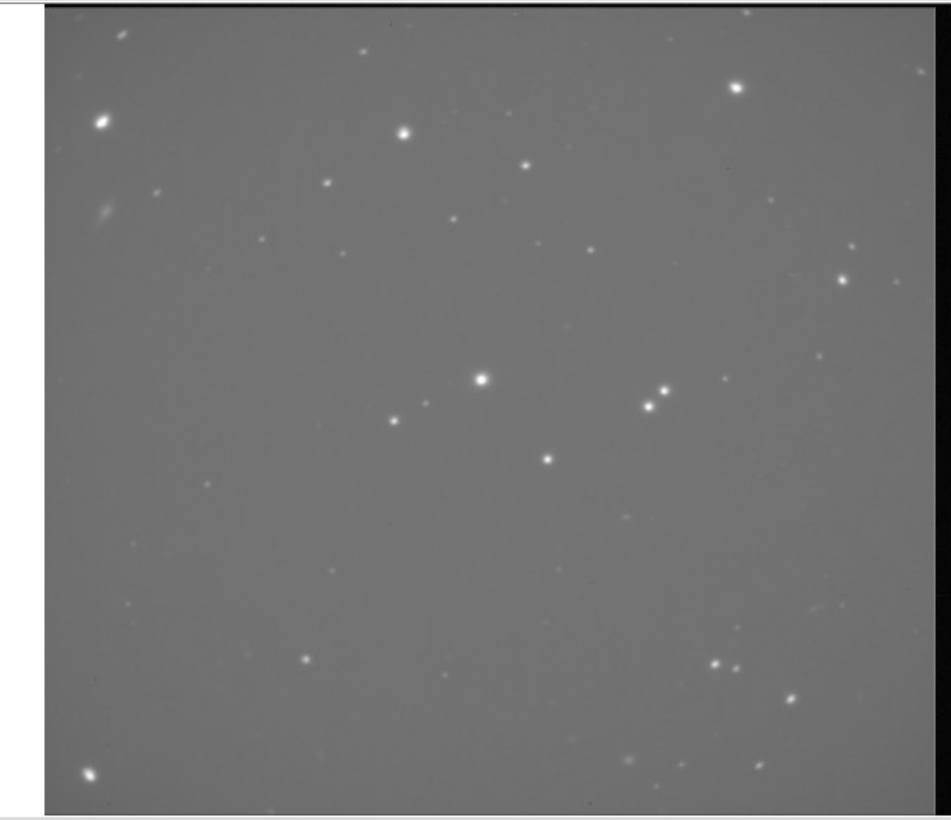

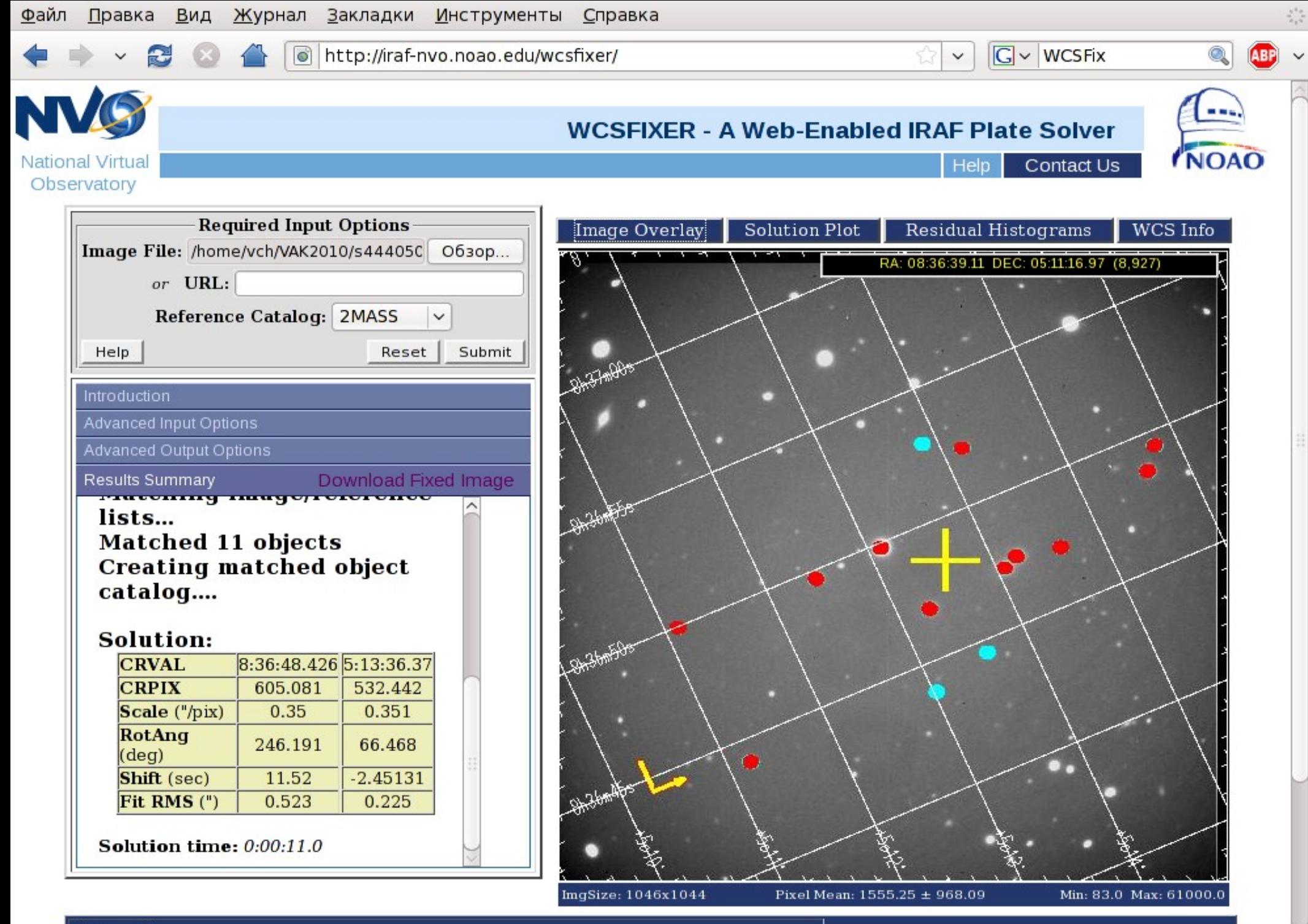

Status: Done.

http://iraf-nvo.noao.edu/cache/wips100830\_161313/res\_img.html

## *Проблематика:*

- 2007/19/03
- **БТА/Scorpio**
- 7 экспозиций
- FITS 2.1MB

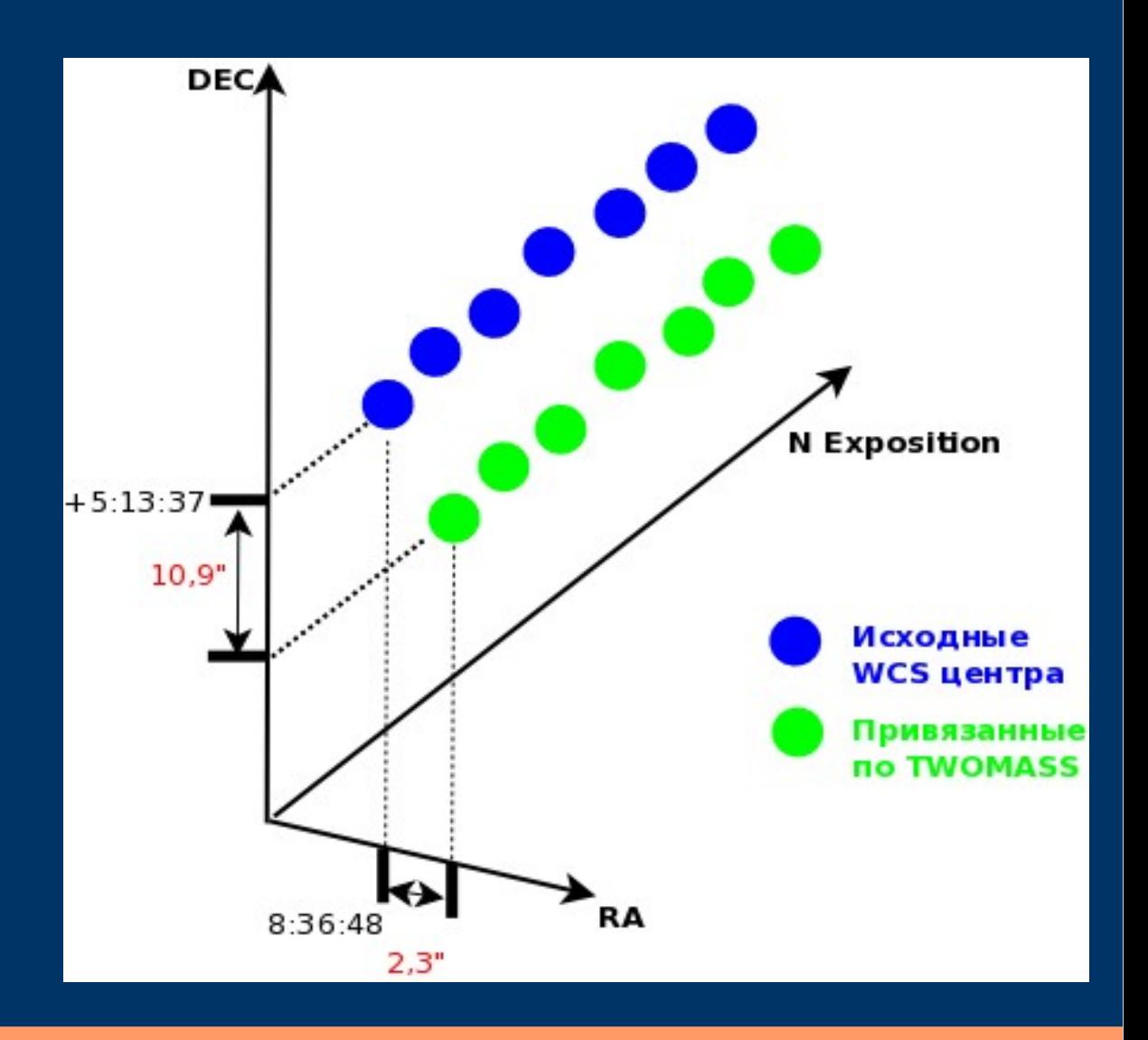

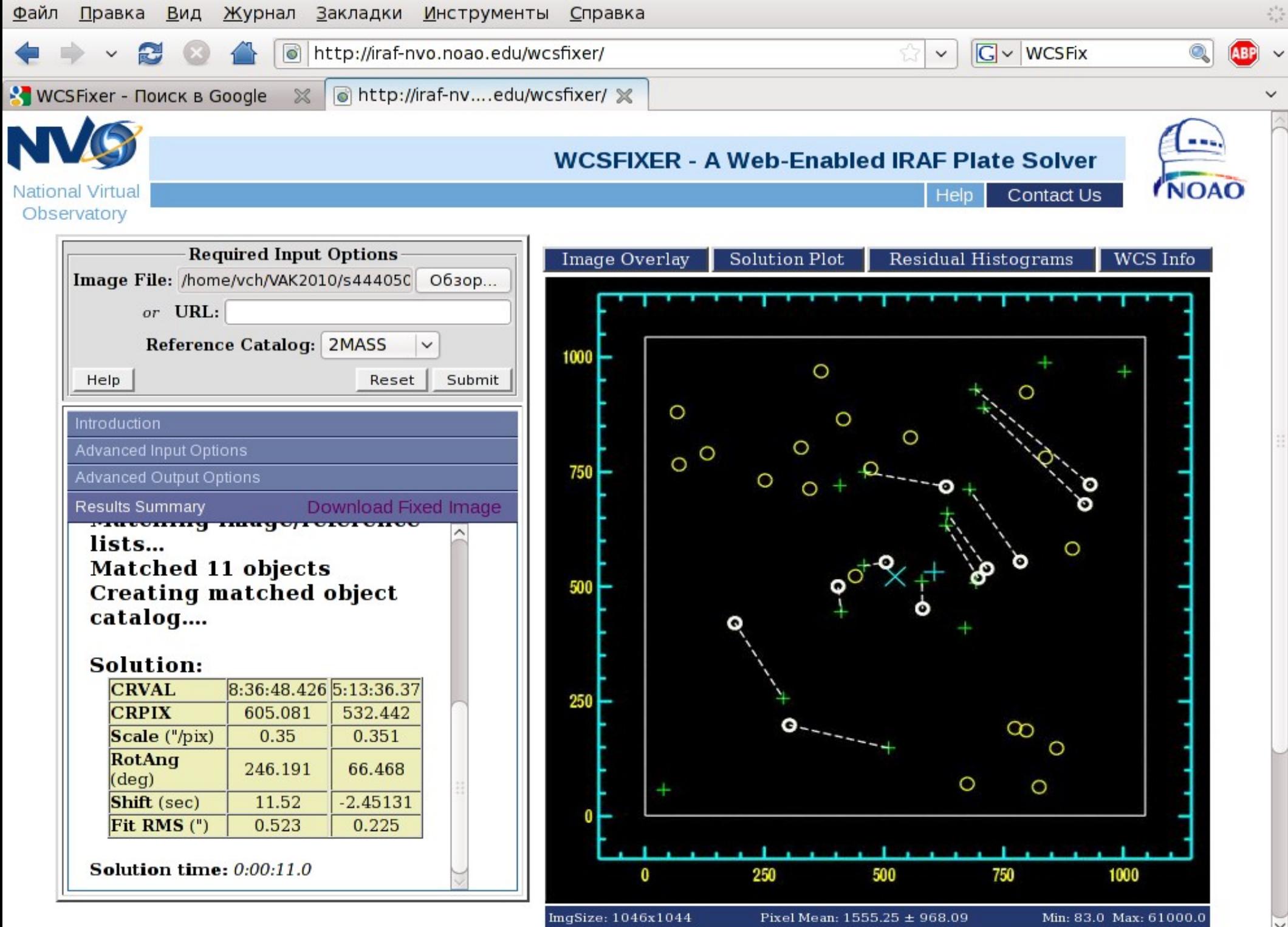

# *Традиционные средства:*

- Программы на основе: wcstools и IRAF
- Web-интерфейсы для ручной и полуавтоматической калибровки: http://irafnvo.noao.edu/wcsfixer,
	- http://vо.astronet.ru/ws/wcsfix *Недостатки:*
		- Ограниченный набор параметров и каталогов (слабая масштабируемость)
		- Необходимость специализированной предобработки и перекачки изображений; много ручных операций

### Требования к WorkFlow:

- Не передавать изображения в Интернет
- Свободно подключать любые доступные в ВО каталоги в том числе внутренние
- Выборка параметров объектов для привязки в нотации ADQL
- Возможность обработки в реальном времени
- После отладки полностью автоматический процесс

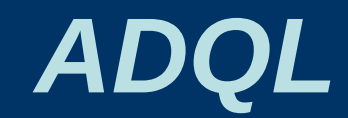

```
Выражение в ADQL/s:
```

```
SELECT TOP 30 o.ra, o.dec, o.j_m
FROM TWOMASS:PhotoPrimary o
WHERE Region('Circle J2000 181.3 -0.76 0.1')
AND o.j_m > 9.0 AND o.j_m < 18.0
ORDER BY o.j_m
```
### *WorkFlow with OpenSkyQuery*

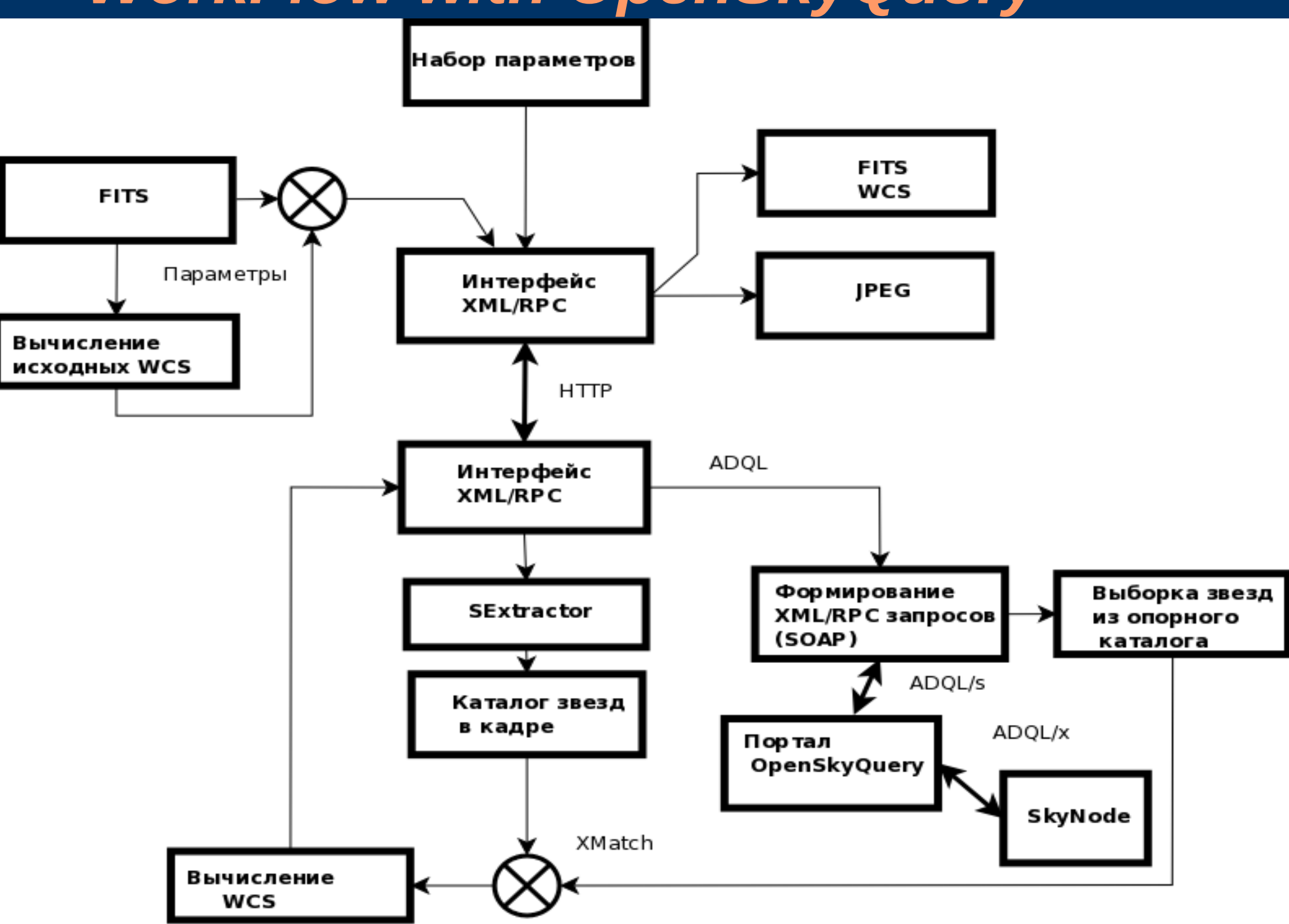

# Кросс-идентификация E.Groth 1986, P.Stetson 1987

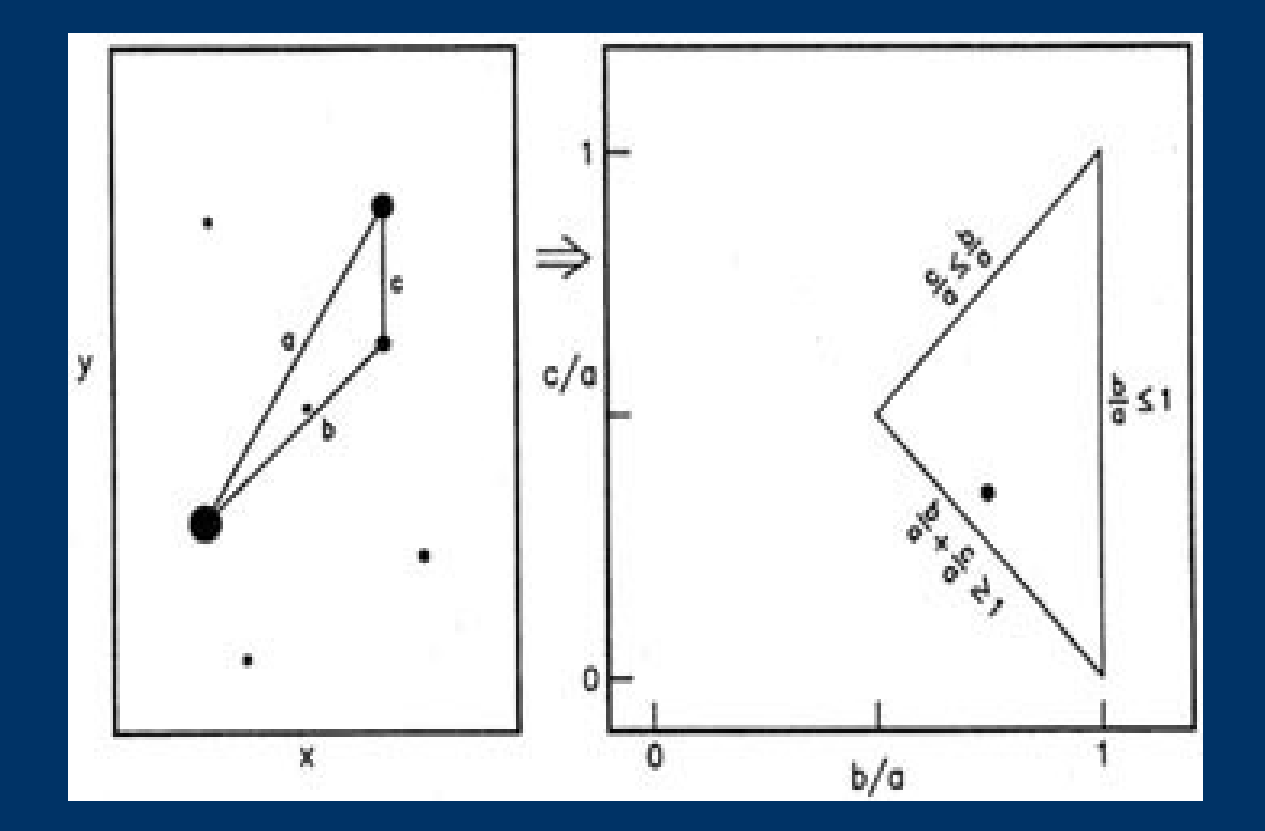

 $x_1 = x_2 + A$ ,  $y_1 = y_2 + B$ 

 $x_1 = A + Cx_2 + Dy_2, y_1 = B + Dx_2 + Cy_2$ 

 $x_1 = A + Cx_2 + Ey_2, y_1 = B + Dx_2 + Fy_2$ 

## *Архитектура SkyNode*

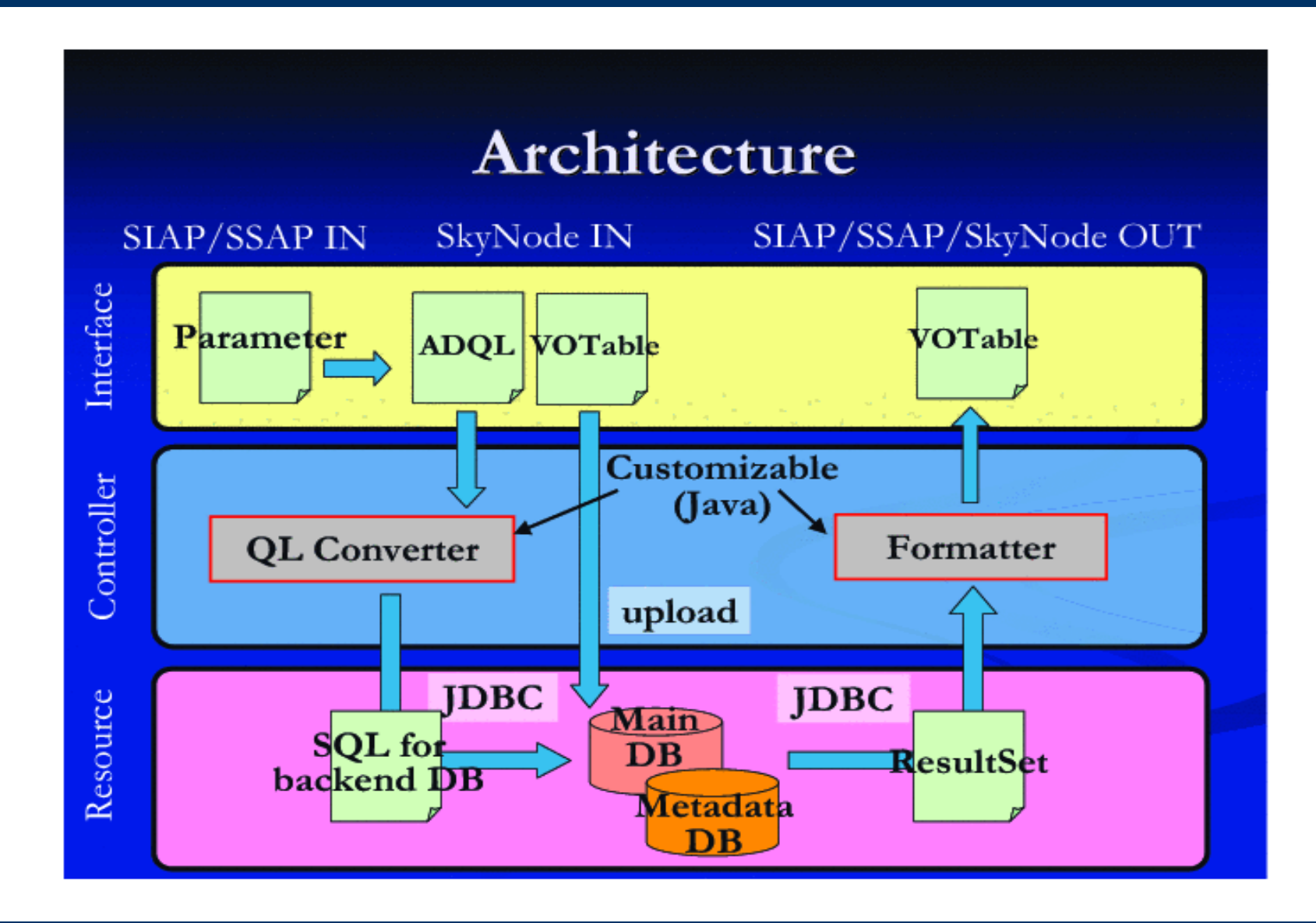

#### *WorkFlow with AstroGrid*

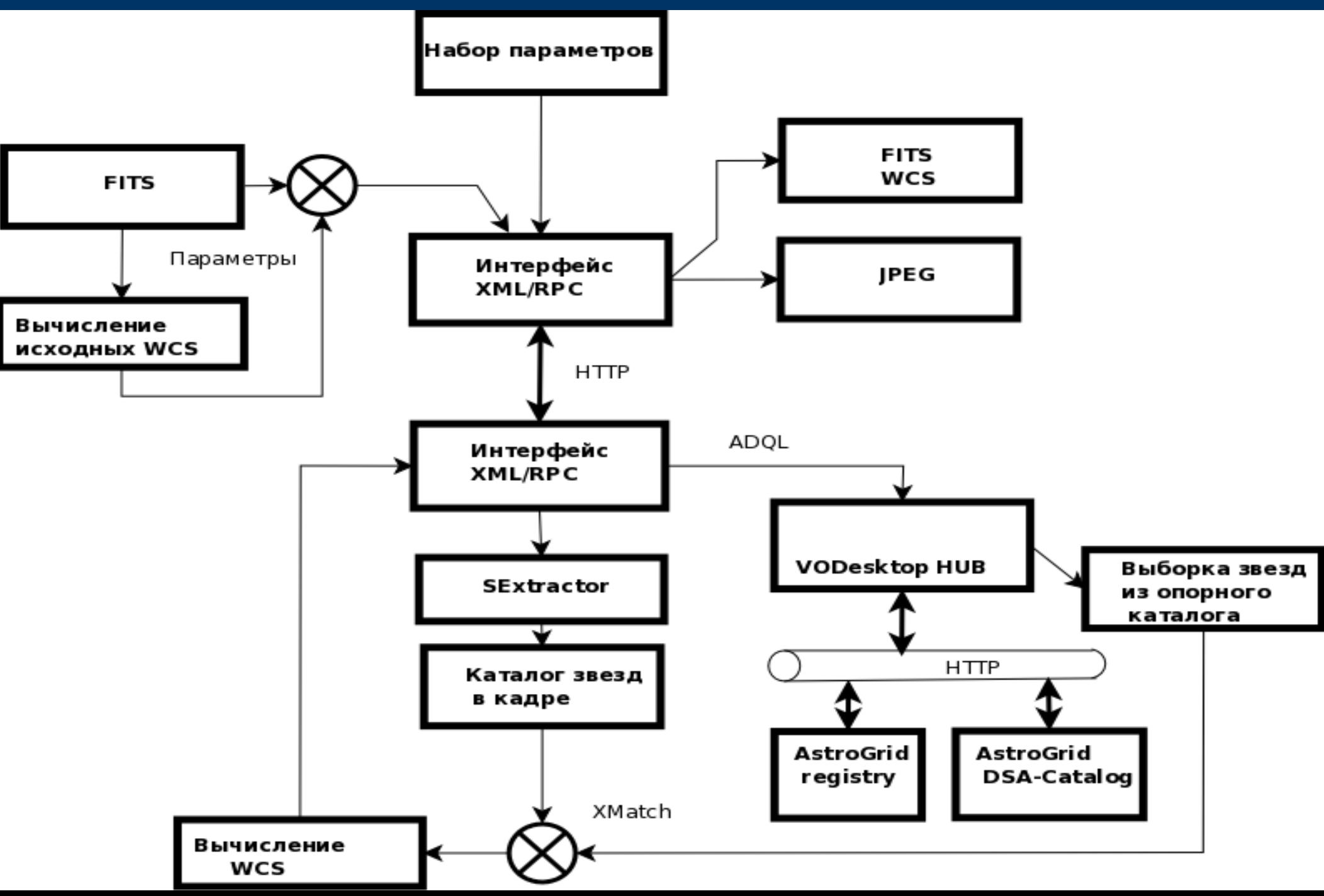

## **Инструментарий**

- HTTP+XML-RPC(gcc, bash, Python)
- Linux, Apache, Tomcat+Java+PostgreSQL
- Gestalt (J.Brewer)
- · OpenSkyQuery, ADQL (NVO)
- DSA-Catalog (Astrogrid)
- wcstools(D.Mink), SExtractor(E.Bertin)

#### *Что дают средства ВО:*

- Клиент(ы) + посредник + сервер(ы) = масштабируемость
- Разделение ресурсов: получение данных, обработка, хранение.
- Эффективность использования ресурсов Интернет и локальных сетей.
- "Философия" Java

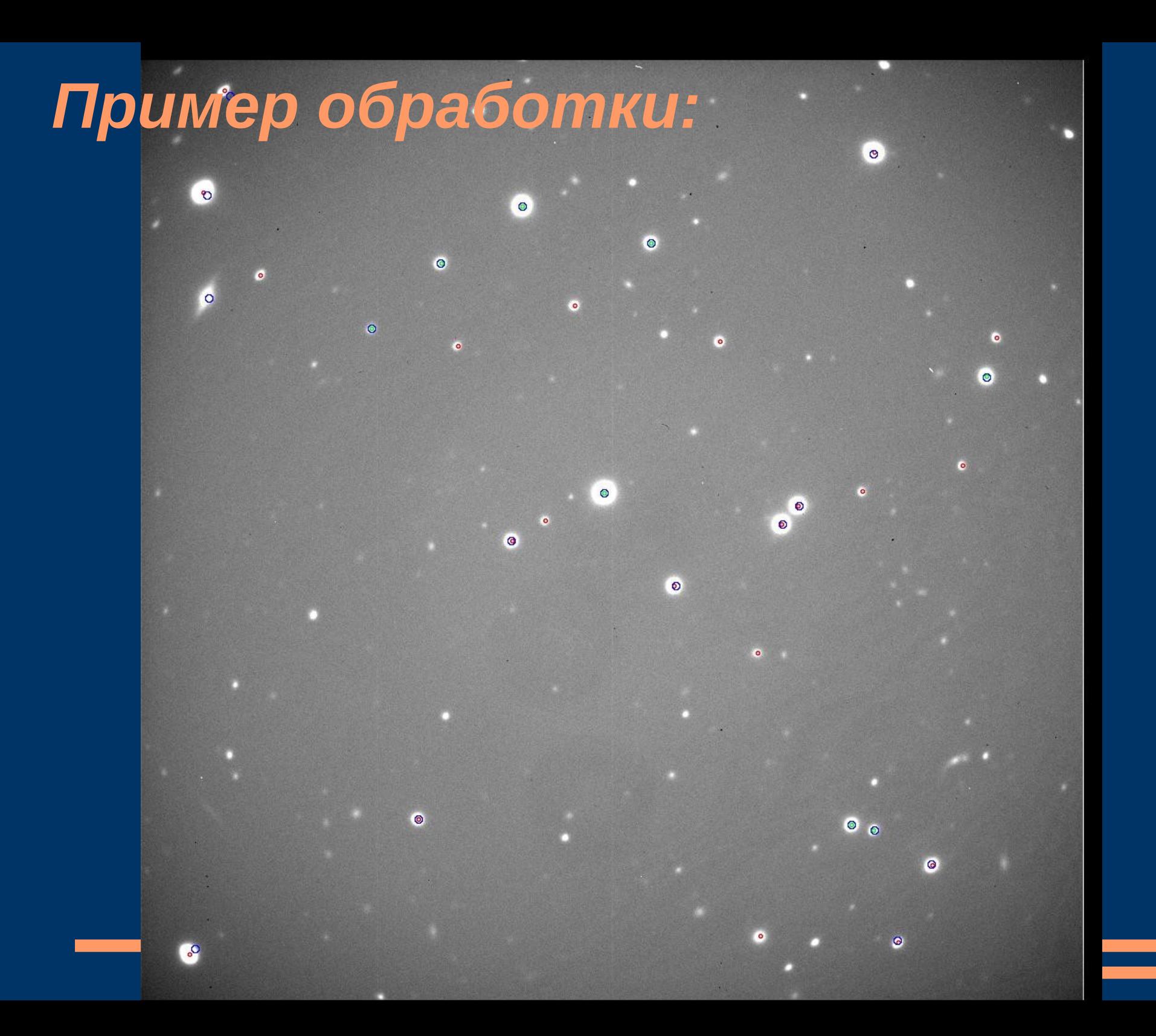

#### **Верхняя научная площадка**

Обработка в реальном времени

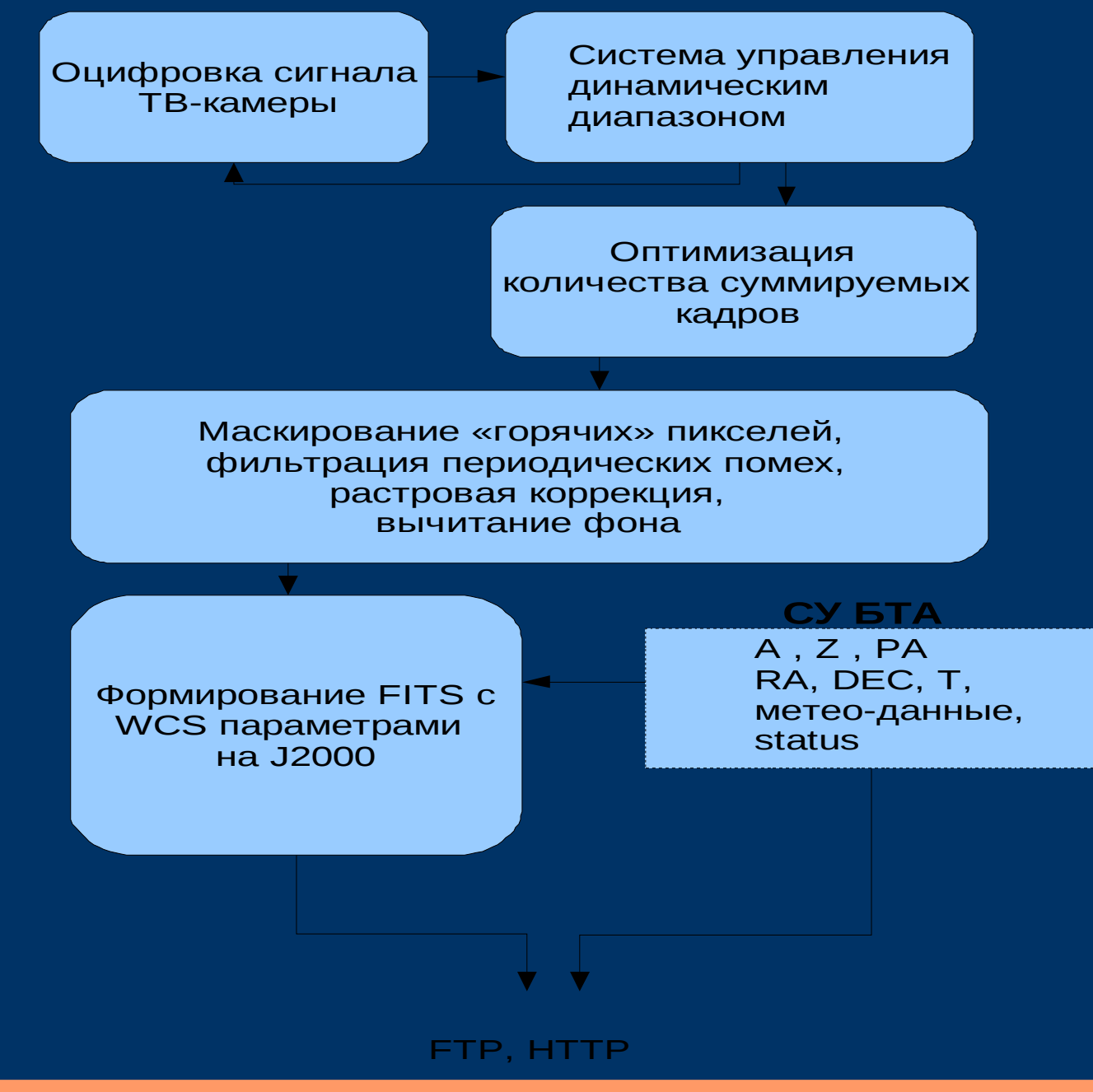

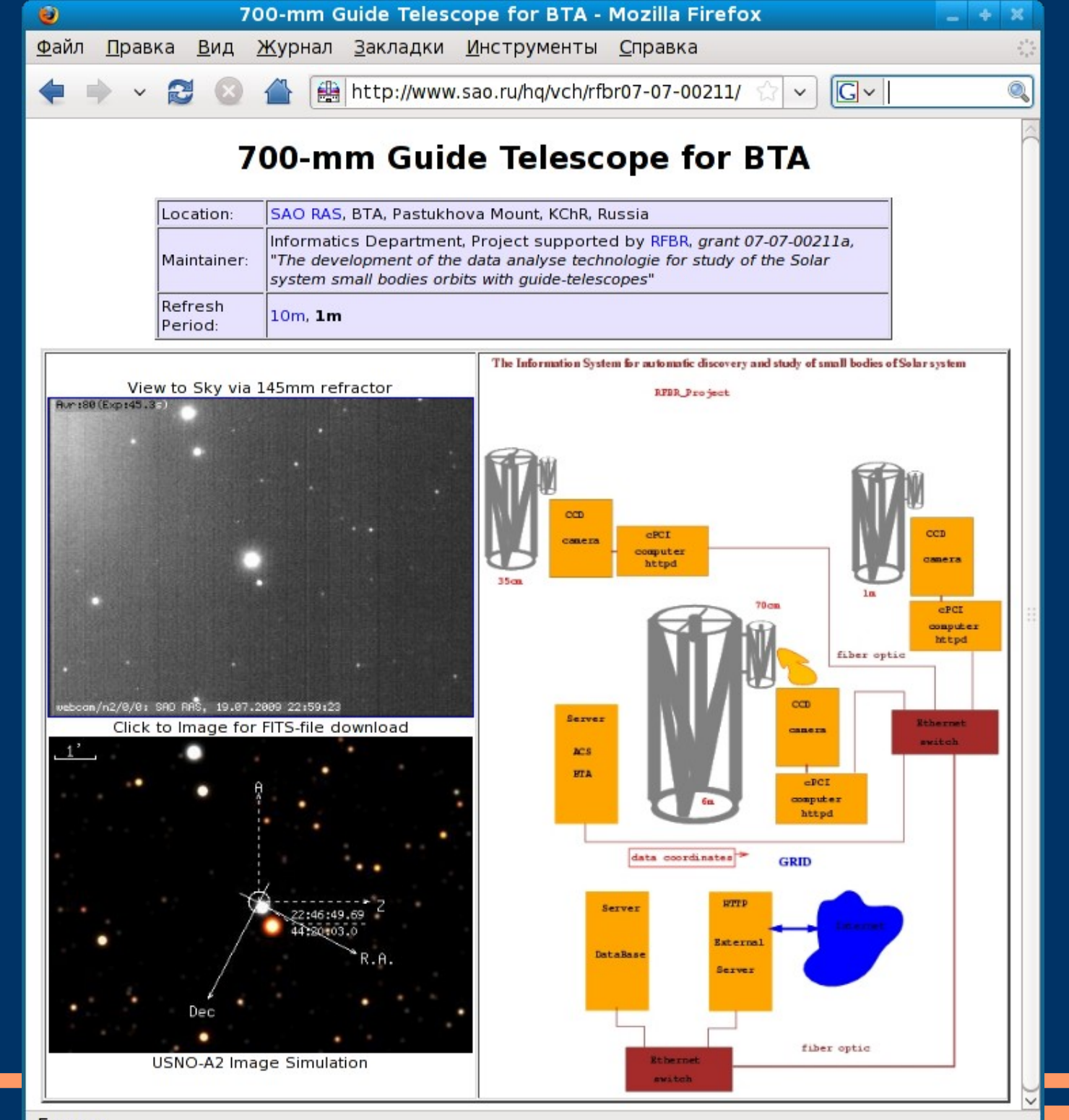

Готово

## *Пример обработки:*

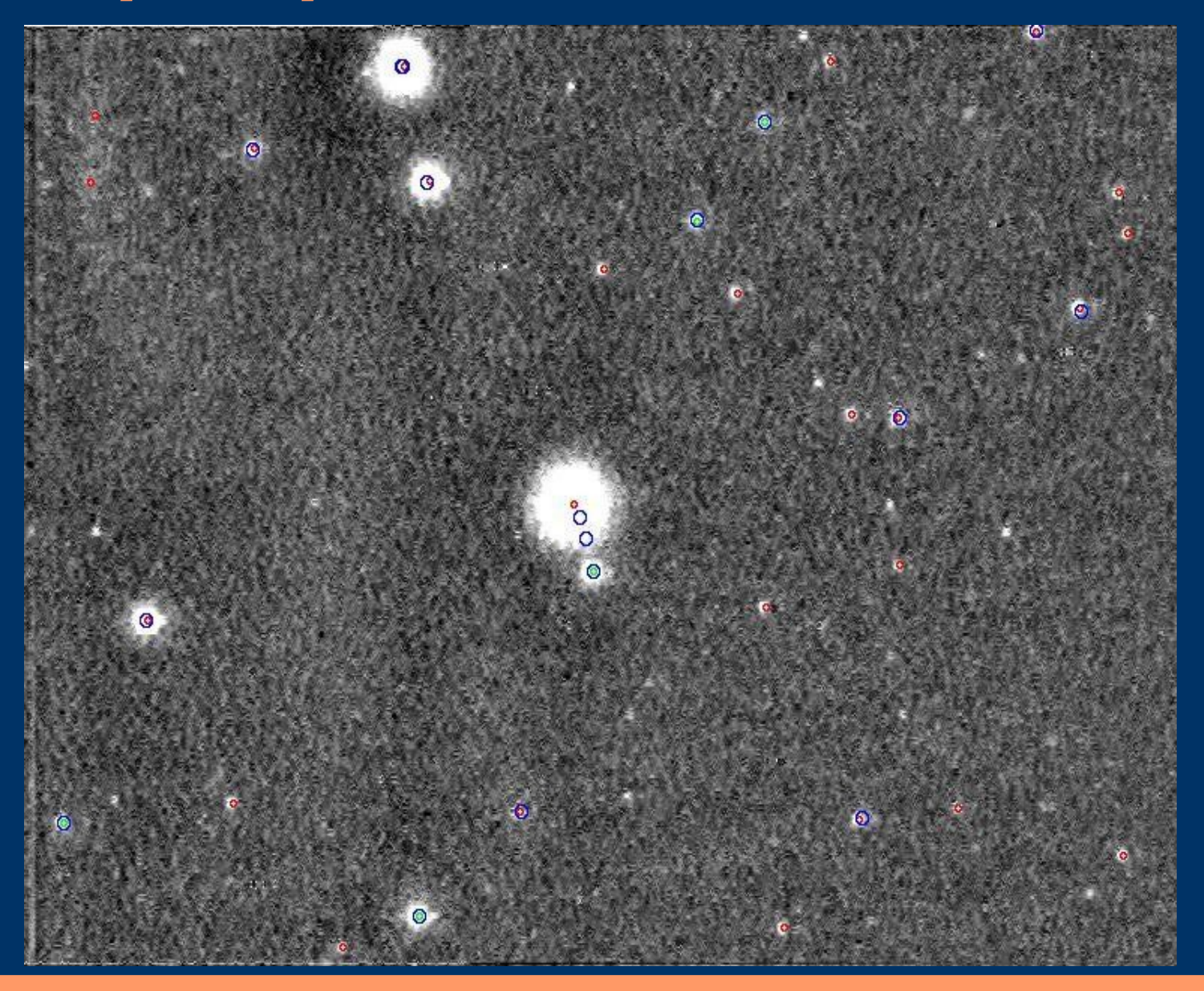